# **SNMP**

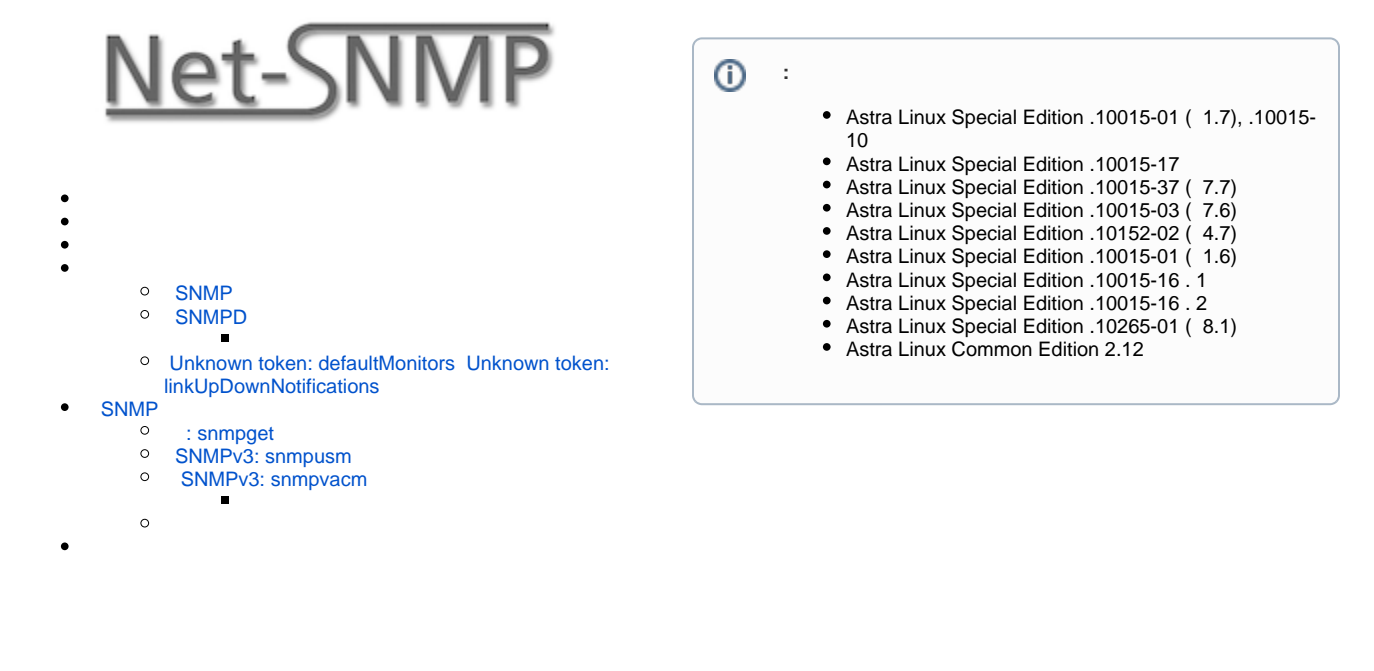

**SNMP** ( - Simple Network Management Protocol — ) — - IP- TCP/UDP. SNMP , , , , , , , , , . SNMP , , ,

```
 :
MIB ( ) . SNMP MIB . , MIB, .
```
Astra Linux Special Edition.

IP-: 192.168.1.111

IP-: 192.168.1.112

SNMP :

sudo apt install snmp

SNMPD ():

sudo apt install snmpd

snmp-mibs-downloader MIB-. Debian. :

1. Astra Linux Special Edition .10015-01 1.6 snmp-mibs-downloader smistrip:

```
wget http://ftp.de.debian.org/debian/pool/main/libs/libsmi/smistrip_0.
4.8+dfsg2-16_all.deb
sudo apt install -y ./smistrip_0.4.8+dfsg2-16_all.deb
```
Astra Linux Special Edition .10015-01 1.7 ;

- 2. snmp-mibs-downloader:
	- a. Astra Linux Special Edition .10015-01 1.7 [2023-1023SE17 \( 1.7.5\)](https://wiki.astralinux.ru/pages/viewpage.action?pageId=283904092) . :

sudo apt install snmp-mibs-downloader

b. Debian:

```
wget http://ftp.de.debian.org/debian/pool/non-free/s/snmp-mibs-
downloader/snmp-mibs-downloader_1.5_all.deb
sudo apt install -y ./snmp-mibs-downloader_*_all.deb
```
### <span id="page-1-0"></span>SNMP

/etc/snmp/snmp.conf SNMP MIB, :

#mibs :

## <span id="page-1-1"></span>SNMPD

1. /etc/snmp/snmpd.conf agentAddress, . . . .

```
# ( )
#agentAddress udp:127.0.0.1:161
# (IPv4 ** IPv6)
agentAddress udp:161,udp6:[::1]:161
```

```
 IPv6, udp6:[::1]:161.
IPv6, udp6:[::1]:161, snmpd , , , "Timeout" .
```
2. %\_\_,, . SNMP . , (MD5 SHA) (8). , (DES AES) (). , .

"initial", <\_>, MD5 DES. /etc/snmp/snmpd.conf :

1. :

:

createUser initial MD5 <\_> DES

**(i)** SNMP : . . , .

2. :

group MyRWGroup usm initial

3. (view) :

view viewall included .1

4. :

access MyRWGroup "" usm priv exact viewall viewall none

/etc/snmp/snmpd.conf :

```
createUser initial MD5 <_> DES
group MyRWGroup usm initial
view viewall included .1
access MyRWGroup "" usm priv exact viewall viewall none
```
snmpd:

sudo systemctl restart snmpd

, OID initial:

snmpwalk -u initial -l authPriv -a MD5 -x DES -A <\_> -X <\_> localhost.

/ snmpd:

sudo systemctl status snmpd

```
 snmpd.service - Simple Network Management Protocol (SNMP) Daemon.
   Loaded: loaded (/lib/systemd/system/snmpd.service; enabled; vendor 
preset: enabled)
    Active: active (running) since Fri 2022-03-04 09:22:44 MSK; 8s ago
   Process: 7319 ExecStartPre=/bin/mkdir -p /var/run/agentx (code=exited, 
status=0/SUCCESS)
  Main PID: 7321 (snmpd)
     Tasks: 1 (limit: 4641)
    Memory: 5.2M
    CGroup: /system.slice/snmpd.service
            7321 /usr/sbin/snmpd -Lsd -Lf /dev/null -u Debian-snmp -g Debian-
snmp -I -smux mteTrigger mteTriggerConf -f -p /run/snmpd.pid
  04 09:22:44 se17 systemd[1]: Starting Simple Network Management Protocol 
(SNMP) Daemon....
  04 09:22:44 se17 systemd[1]: Started Simple Network Management Protocol 
(SNMP) Daemon..
  04 09:22:44 se17 snmpd[7321]: /etc/snmp/snmpd.conf: line 145: Warning: 
Unknown token: defaultMonitors.
  04 09:22:44 se17 snmpd[7321]: /etc/snmp/snmpd.conf: line 147: Warning: 
Unknown token: linkUpDownNotifications.
  04 09:22:44 se17 snmpd[7321]: Turning on AgentX master support.
  04 09:22:44 se17 snmpd[7321]: NET-SNMP version 5.7.3
```
#### <span id="page-2-0"></span>Unknown token: defaultMonitors Unknown token: linkUpDownNotifications

snmpd :

snmpd[7321]: /etc/snmp/snmpd.conf: line 145: Warning: Unknown token: defaultMonitors. snmpd[7321]: /etc/snmp/snmpd.conf: line 147: Warning: Unknown token: linkUpDownNotifications.

```
MIB DISMAN ( ).,,, / / etc/snmp/snmpd.conf.
```

```
 , , , MIB DISMAN, :
```
- 1. /etc/snmp/snmpd.conf defaultMonitors linkUpDownNotifications :
	- a. defaultMonitors:

```
monitor -o prNames -o prErrMessage "procTable" prErrorFlag != 0
monitor -o memErrorName -o memSwapErrorMsg "memory" memSwapError != 0
monitor -o extNames -o extOutput "extTable" extResult != 0
monitor -o dskPath -o dskErrorMsg "dskTable" dskErrorFlag != 0
monitor -o laNames -o laErrMessage "laTable" laErrorFlag != 0
monitor -o fileName -o fileErrorMsg "fileTable" fileErrorFlag != 0
```
b. linkUpDownNotifications

```
notificationEvent linkUpTrap linkUp ifIndex ifAdminStatus ifOperStatus
notificationEvent linkDownTrap linkDown ifIndex ifAdminStatus ifOperStatus
monitor -r 60 -e linkUpTrap "Generate linkUp" ifOperStatus != 2
monitor -r 60 -e linkDownTrap "Generate linkDown" ifOperStatus == 2
```
2. /etc/systemd/system/snmpd.service.d/override.conf.

#### ➀ :

sudo systemctl edit snmpd

:

```
[Service]
Environment=
Environment="MIBSDIR=/usr/share/snmp/mibs:/usr/share/snmp/mibs/iana:/usr/share/snmp/mibs/ietf:/usr
/share/mibs/site:/usr/share/snmp/mibs:/usr/share/mibs/iana:/usr/share/mibs/ietf:/usr/share/mibs
/netsnmp"
ExecStart=
ExecStart=/usr/sbin/snmpd -Lsd -Lf /dev/null -u Debian-snmp -g Debian-snmp -I -smux -f -p /run/snmpd.
pid
```
" " . Environment=MIBSDIR etc/systemd/system/snmpd.service, ExecStart etc/systemd/system/snmpd.service, :

,mteTrigger,mteTriggerConf"

3. sudo systemctl edit, :

sudo systemctl daemon-reload

```
4. 
 snmpd:
```
sudo systemctl restart snmpd

## SNMP

<span id="page-3-0"></span>SNMPv3 snmpusm. SNMP:

snmpget - ; snmpset - ;

snmpwalk - MIB.

net-snmp .

SNMP. :

- -v (version): SNMP-.
- $\bullet$  -c (community): .
- -u (user-name): , . , SNMP.
- $\bullet$  -l (level):  $\qquad \qquad$ : noAuthNoPriv ( ), authNoPriv ( ) authPriv ( )., , , .
- $\bullet$  -a (protocol): , MD5 SHA.  $\left\langle \right\rangle$ .
- -x (protocol): , DES AES. , . , priv.
- $\bullet$  -A (passphrase):
- -X (passphrase): . , . , priv.

:

snmp\_command -u <\_> -1 authPriv -a MD5 -x DES -A <\_> -X <\_\_> <IP-\_> <\_\_\_>

#### : snmpget

<span id="page-4-0"></span>, , initial , :

```
snmpget -u initial -1 authPriv -a MD5 -x DES -A <_> -X <_> 192.168.1.112
1.3.6.1.2.1.1.1.0
```
1.3.6.1.2.1.1.1.0 - OID, . , uname -a:

```
SNMPv2-MIB::sysDescr.0 = STRING: Linux se17o1 5.4.0-81-generic #astra34+ci17-Ubuntu SMP Mon Nov 22 13:21:54 
UTC 2021 x86_64
```
#### <span id="page-4-1"></span>SNMPv3: snmpusm

snmpusm - , . :

snmpusm <\_\_\_> <\_> create <\_> <\_>

( initial) :

```
snmpusm -u initial -l authPriv -a MD5 -x DES -A <_> -X <_> localhost
create admin initial
```
admin., (), initial, ., ( ) :

```
snmpusm -u initial -l authPriv -a MD5 -x DES -A <_> -X <_> localhost
passwd <_> <_> admin
```
admin  $\leq$  >.

#### SNMPv3: snmpvacm

<span id="page-4-2"></span>snmpvacm .:

```
snmpvacm -u initial -l authPriv -a MD5 -x DES -A <_> -X <_> localhost
createSec2Group 3 admin rwgrp
```
:

 createSec2Group MODEL SECURITYNAME GROUPNAME . :  $^{\circ}$  MODEL - , :

```
1 - SNMPV1;
                 \blacksquare 2 - SNMPv2c;
                 ■ 3 - User-based Security Model (USM).
          \circ SECURITYNAME -, (). USM ;
          \circ GROUPNAME - , , .
 :
 snmpvacm -u initial -l authPriv -a MD5 -x DES -A <_> -X <_> localhost
 createAccess rwgrp 3 3 1 viewall viewall none
 :
    createAccess GROUPNAME [CONTEXTPREFIX] MODEL LEVEL CONTEXTMATCH READVIEW WRITEVIEW NOTIFYVIEW , 
     MIB . :
          <sup>o</sup> GROUPNAME - ,
          \circ CONTEXTPREFIX ( ) - , . CONTEXTMATCH. , "".
          ^{\circ} MODEL -, :
                   1 - SNMPv1;
                   2 - SNMPv2c;
                 ■ 3 - User-based Security Model (USM)
             LEVEL - , :
                   1 - noAuthNoPriv - ;
                 2 - \text{authNoPriv} -;
                   3 - authPriv - ;
             CONTEXTMATCH - CONTEXTPREFIX:
                 ■ 1 ('exact') - CONTEXTPREFIX;
                 2 ('prefix') - ;
             READVIEW - MIB ( view , viewall), MIB, ;
             WRITEVIEW - MIB ( view , viewall), MIB, ;
             NOTIFYVIEW - MIB, MIB, ( );
 , admin OID. OID :
 snmpwalk -u admin -l authPriv -a MD5 -x DES -A <_> -X <_> localhost .1
```
<span id="page-5-0"></span>- initial, :

```
snmpusm -u admin -l authPriv -a MD5 -x DES -A <_> -X <_> localhost
delete initial
```
, initial snmpd :

createUser initial MD5 <\_> DES group MyRWGroup usm initial

q2w2e2r2, - 87654321.

```
#!/bin/bash
inipass="q2w2e2r2"
admpass="87654321"
wget http://ftp.de.debian.org/debian/pool/non-free/s/snmp-mibs-downloader/snmp-mibs-downloader_1.5_all.deb
sudo apt update
sudo apt install -y snmp snmpd ./snmp-mibs-downloader_1.5_all.deb
[ -f /etc/snmp/snmp.conf ] && sudo sed -i "s/^\s*mibs\s*:/#mibs :/" /etc/snmp/snmp.conf
if [ -f /etc/snmp/snmpd.conf ] ; then
   sudo sed -i.bak "s/^\s*agentAddress.*/agentAddress udp:161/" /etc/snmp/snmpd.conf
    echo "createUser initial MD5 "$inipass" DES" | sudo tee -a /etc/snmp/snmpd.conf
   echo "group MyRWGroup usm initial" | sudo tee -a /etc/snmp/snmpd.conf
   echo "view viewall included .1" | sudo tee -a /etc/snmp/snmpd.conf
    echo "access MyRWGroup \"\" usm priv exact viewall viewall none" | sudo tee -a /etc/snmp/snmpd.conf
    sudo systemctl restart snmpd
fi
snmpwalk -u initial -l authPriv -a MD5 -x DES -A "$inipass" -X "$inipass" localhost .
snmpusm -u initial -l authPriv -a MD5 -x DES -A "$inipass" -X "$inipass" localhost create admin initial
snmpusm -u initial -l authPriv -a MD5 -x DES -A "$inipass" -X "$inipass" localhost passwd "$inipass" 
"$admpass" admin
snmpvacm -u initial -l authPriv -a MD5 -x DES -A "$inipass" -X "$inipass" localhost createSec2Group 3 admin 
rwgrp
snmpvacm -u initial -l authPriv -a MD5 -x DES -A "$inipass" -X "$inipass" localhost createAccess rwgrp 3 3 1 
viewall viewall none
snmpwalk -u admin -l authPriv -a MD5 -x DES -A "$admpass" -X "$admpass" localhost .
snmpusm -u admin -l authPriv -a MD5 -x DES -A "$admpass" -X "$admpass" localhost delete initial
sudo sed -i -e "/^\s*createUser\s\+initial.*/d" \
          -e "/^\s*group\s\+MyRWGroup\s\+usm\s\+initial/d" /etc/snmp/snmpd.conf
sudo systemctl restart snmpd
```